## **Lösningsförslag tenta 2011-05-26 (Med reservation för eventuella fel)**

1. 
$$
X = 100101_2
$$
;  $Y = 011001_2$  (6 bitars ordlängd)  
\na)  $[-2^{n-1}, +2^{n-1}-1] = [-2^{6-1}, +2^{6-1}-1] = [-32, +31]$  (1p)  
\nb)  $[0, 2^{n}-1] = [0, 2^{6}-1] = [0, 63]$  (1p)  
\nc)  $S = X+Y$   
\n $\frac{6543210}{0000010}$  bitnummer  
\n $\frac{1010101}{00101}$  x  
\n $\frac{+011001}{11110} = \frac{Y}{S}$  (1p)  
\n $\frac{6543210}{1001111}$  bitnummer  
\n $\frac{6543210}{1001111}$  bitnummer  
\n $\frac{7}{1001111}$  carry  
\n $\frac{Z=0}{Z} = \frac{0}{C} = \frac{0}{\frac{Z}{T}}$  (1p)  
\n $\frac{Y}{Z} = x_3 * y_5 x_8' s_5' + x_5' * y_5 x_8' s_5 = 1 * 0 * 1' + 1' * 0' * 1 = \frac{0}{\frac{1}{2}}$   
\n $\frac{7}{1001111}$  carry  
\n $\frac{100101}{X} = \frac{Y_{1k}}{001100} = \frac{Y_{1k}}{D}$  (1p)  
\n $\frac{Y_{1k}}{D}$  (1p)

g) 
$$
\underline{X} = 100101_2 = 25_{16} = 2*16 + 5 = 32 + 5 = 37
$$
  
\n $\underline{Y} = 011001_2 = 19_{16} = 1*16 + 9 = 25$   
\n $\underline{S} = 111110_2 = 3E_{16} = 3*16 + 14 = 62$   
\n $\underline{D} = 001100_2 = 0C_{16} = 12 = 12$  Resultatet D är korrekt eftersom C = 0. (1p)

**h)** (x<sup>5</sup> = 1, neg ) X2k = 2<sup>6</sup> – 37 = 64 – 37 = 27 X motsvarar –27 (y<sup>5</sup> = 0, pos) Y = 25 (s<sup>5</sup> = 1, neg) S2k = 2<sup>6</sup> – 62 = 64 – 62 = 2 S motsvarar –2 Resultatet S är korrekt. (V = 0). (d<sup>5</sup> = 0, pos) D = 12 Resultatet D är felaktigt eftersom V = 1. **(1p)**

i) N<sub>max</sub>= 1.111...1\*2<sup>127</sup> 
$$
\approx
$$
 2\* 2<sup>127</sup> = 2<sup>128</sup> = 0,25\*2<sup>130</sup> = 0,25\*(2<sup>10</sup>)<sup>13</sup>  $\approx$  0,25\*(10<sup>3</sup>)<sup>13</sup> = 2,5\*10<sup>38</sup> (2p)

**j**) En sifferposition läggs till för tecknet.  $0287 - 0859$  byts ut mot  $0287 + 0859_{9k} + 1 =$  $= 0287 + 9140 + 1 = 9428$  vilket motsvarar  $-(9428_{10k}) = -(0571 + 1) = -572$  (2p)

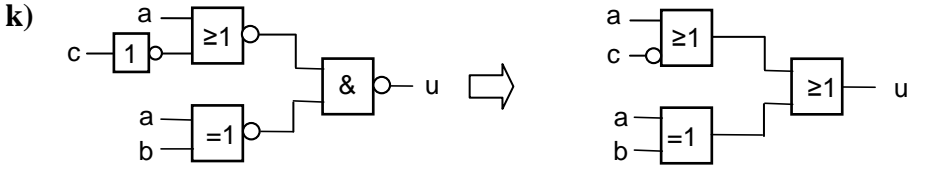

 $\underline{u} = a+c'+(a \oplus b) = a(b+b')+c' + (a'b+ab') = ab+ab'+a'b+c' = (a'b')'+c' = \underline{a+b+c'}$  (3p)

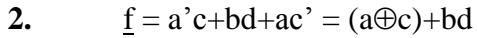

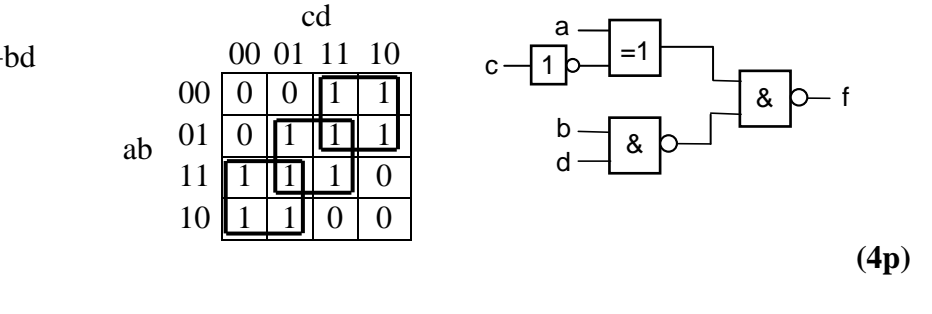

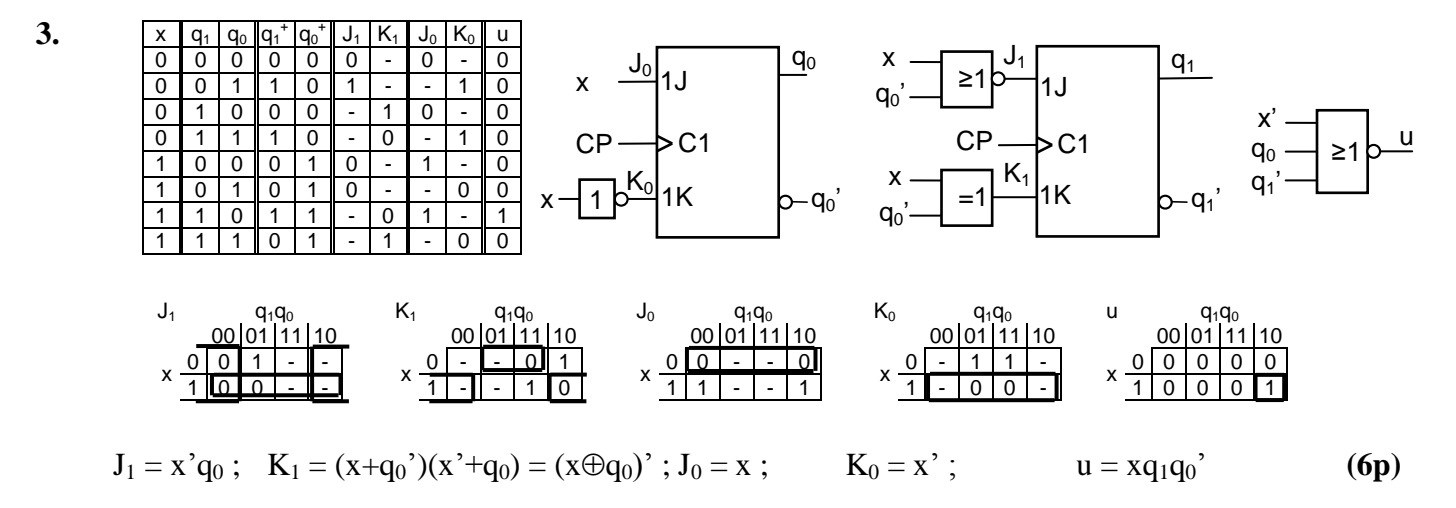

4. 
$$
3(B+1) - 5(A+1) = 3(B-A) - 2(A+1)
$$

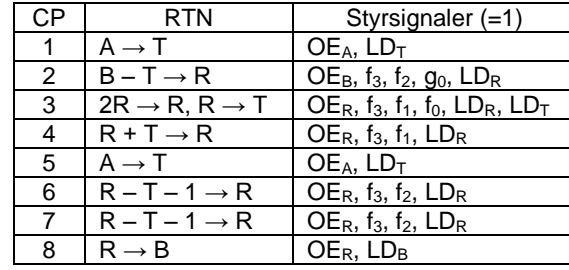

**(5p)**

## **5. a)**

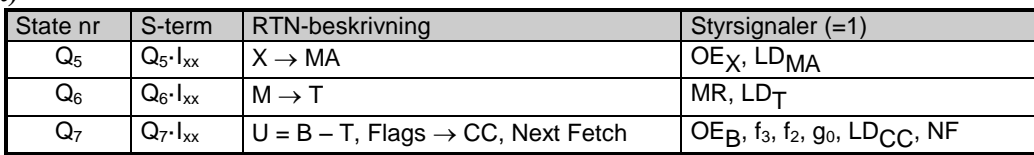

**(1p)**

**b)** Instruktionen består av ett ord (Op-kod). Minnet adresseras med innehållet i X-registret. Dataordet som X pekar på i minnet hämtas till T-registret. ALU:n bildar B – T och flaggorna laddas, men skillnaden sparas inte. Detta är CMPB ,X. **(2p)**

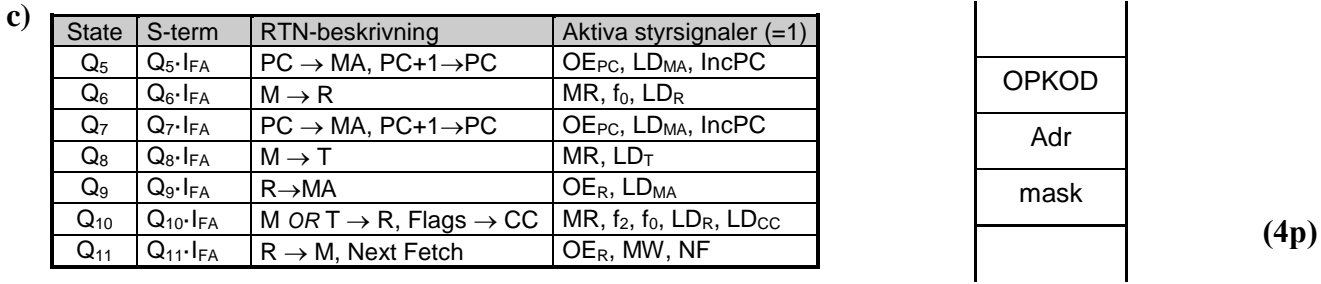

- **a)** Alla subrutiner avslutas med instruktionen RTS, som skall utföra återhopp till det program som anropade subrutinen, dvs RTS hämtar översta värdet på stacken och placerar det i PC. Det förutsätts alltså att stackens översta värde är återhoppsadressen när RTS utförs. Eftersom JMP eller BRA inte placerar någon återhoppsadress på stacken så kommer programmet att spåra ur vid återhoppet. **(2p)**
- **b)** Om overflow (2-komplement) inträffar vid den aritmetiska operation som påverkar flaggorna före det villkorliga hoppet, så har N-flaggan (tecknet) fel värde. Genom att istället för N använda N $\oplus$ V får man rätt tecken, även om overflow inträffar. **(2p)**
- **c)** Innan ett villkorligt hopp utförs gör man en jämförelse mellan två tal som vi kan kalla α och β. Jämförelsen utförs som en subtraktion α – β som påverkar flaggorna. Instruktionerna BHI och BGT avser båda villkoret >, dvs. hopp utförs om  $\alpha$  > β. Skillnaden är att BHI avser tal utan tecken medan BGT avser tal med tecken. För 8-bitars tal gäller att talområdet för tal utan tecken är [0, 255] medan det för tal med tecken är [-128, +127]. Detta innebär i praktiken att alla 8-bitars tal i intervallet [128, 255] tolkas som negativa och därför uppfattas som mindre än alla tal i intervallet [0, 127]. **(2p)**

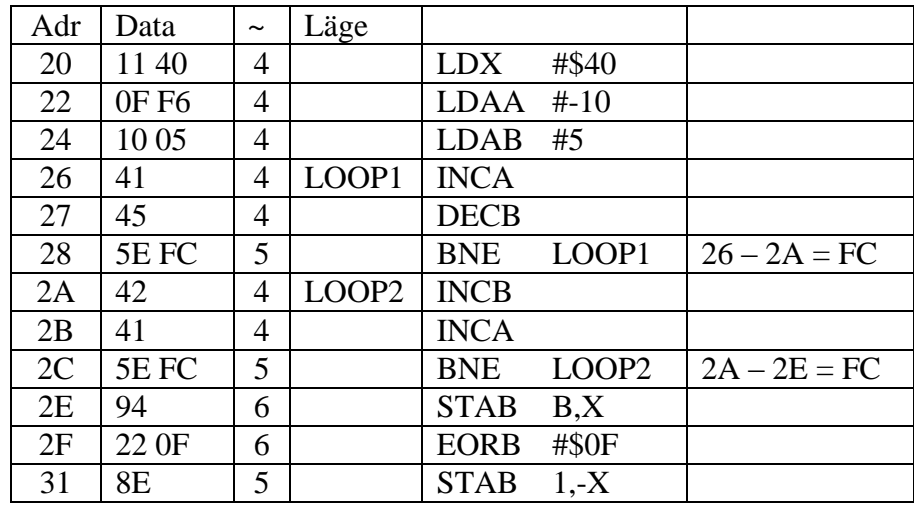

**(2p)**

**e**) STAB B,X: 5 skrivs på adressen  $45_{16}$ ; STAB 1,-X:  $A_{16}$  skrivs på adressen  $3F_{16}$  (1p)

f) 
$$
\underline{N} = 4 + 4 + 4 + (4 + 4 + 5)^* 5 + (4 + 4 + 5)^* 5 + 6 + 6 + 5 = 29 + 13^* 10 = \underline{159} \text{ klockpulse} \tag{3p}
$$

**7.**

**a**) Utporten skall laddas från databussen vid skrivning på adress  $FE_{16} = 11111110_2$ (Ring på ingången i figuren till höger betyder att signalen inverteras innan den når OCH-grinden.)

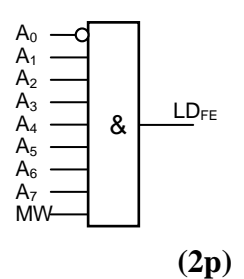

**b**) I detta fall kommer samma värde som matas ut till utporten att skrivas i minnet på adress FE<sub>16</sub>. Man kan därför läsa i minnet på adress FE<sub>16</sub> och får då det senast utskrivna värdet på utporten. En annan enkel möjlighet är att skapa en kopia i minnet av det utskrivna värdet, dvs varje gång man skriver ut ett värde på utporten så skriver man samma värde till kopian i minnet. Man kan sedan läsa kopians värde som är identiskt med utportens. **(2p)**

**6.**

**d)**

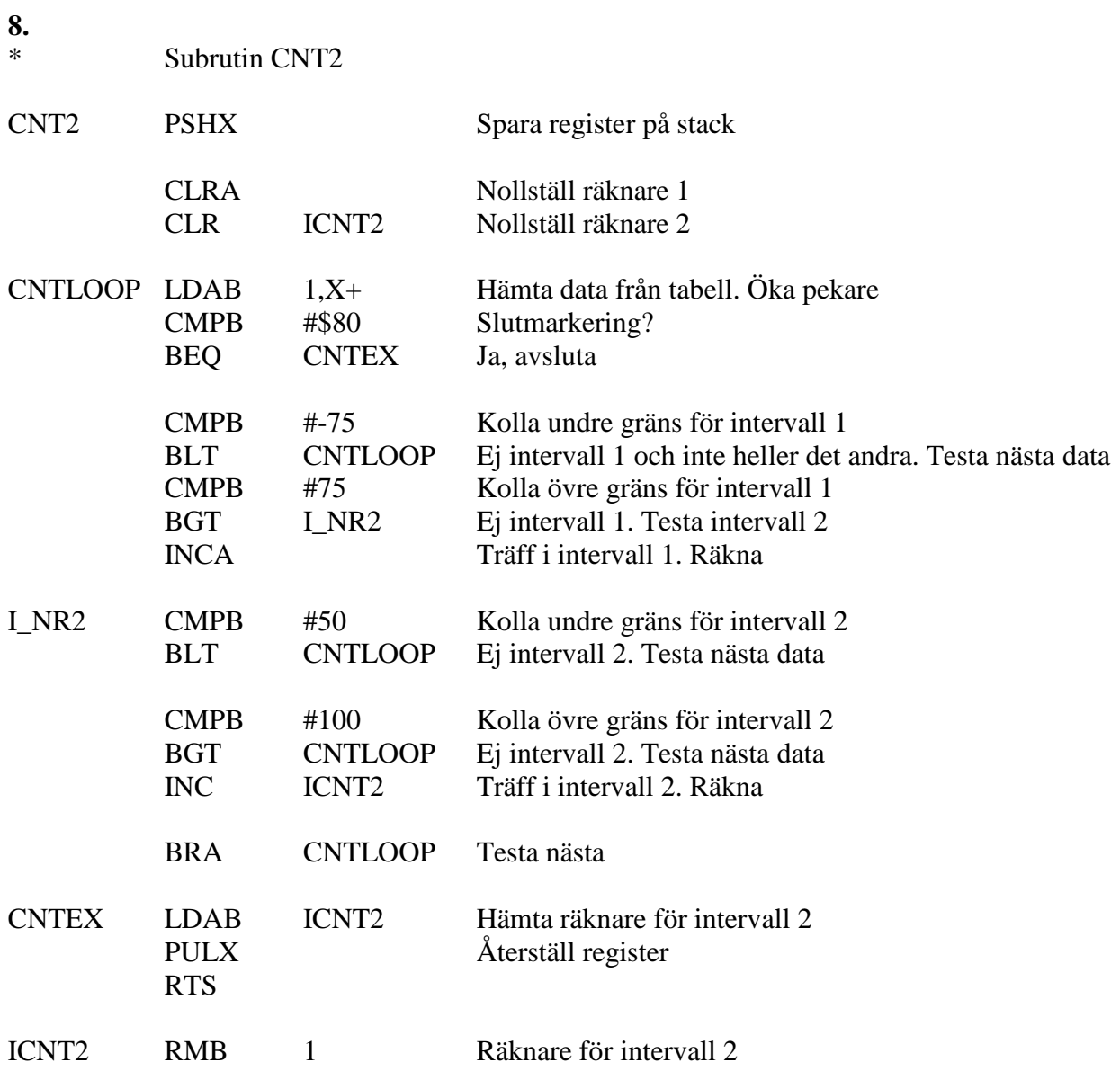